# **Lettre info SVT n°13**

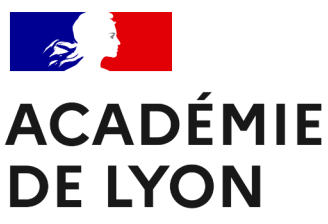

Liberté Égalité Fraternité

# Mai 2024

# **Du programme au scénario pédagogique**

L'Académie d'Aix-Marseille propose des ressources permettant de de réfléchir à ce qui pose souvent question, à savoir la compréhension et la mise en œuvre des programmes officiels.

Ceci demande de réfléchir à comment lire les programmes, en cerner les limites avec les différentes ressources et surtout construire une trame conceptuelle afin d'en tirer un récit didactique en accord avec ce qui est attendu.

**[Accéder à la ressource](https://www.pedagogie.ac-aix-marseille.fr/jcms/c_11205547/fr/programme-didactique-et-trame-conceptuelle-ou-les-fondements-d-un-scenario-reussi?preview=true&s=09)**

## **Grand Oral : guide et foire aux questions 2024**

**V**ersions actualisées du **[Guide Grand Oral](https://eduscol.education.fr/document/46243/download?attachment)** et de la **[Foire Aux Questions](https://eduscol.education.fr/document/57603/download?attachment)**.

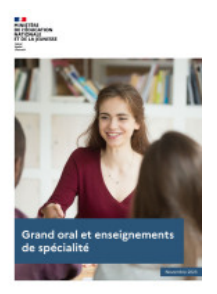

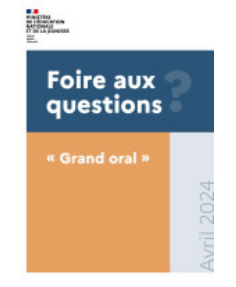

**OJA** 

**[À retrouver sur éDUSCOL](https://eduscol.education.fr/729/presentation-du-grand-oral?s=09#summary-item-8)**

# **Sécurité numérique**

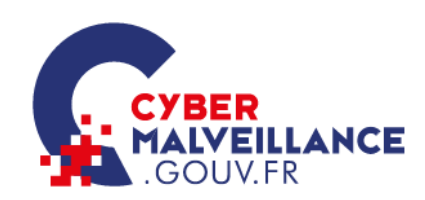

Les établissements scolaires ont connu une vague importante de fausses alertes à la bombe, diffusées via les Espaces Numériques de Travail (ENT) ou des applications de gestion de vie scolaire. Si ces faits ont faibli depuis l'interpellation de plusieurs individus, des comptes d'élèves, dont les identifiants ont été volés, sont encore utilisés pour poster des messages sur ces applications à

leur insu.

- **[Guide des bonnes pratiques pour se protéger des logiciels](https://eduscol.education.fr/document/52605/download)** *stealers*
- **[www.cybermalveillance.gouv.fr](https://www.cybermalveillance.gouv.fr/)**

#### **Contribution des chatbots dans l'acquisition des compétences expérimentales**

# m@gistere

Formations en libre accès Mes parcours

Depuis quelques années se développent des logiciels permettant généralement aux utilisateurs d'un site web de

naviguer parmi un choix de propositions ou de poser directement des questions à un logiciel donnant l'illusion de converser avec une personne : ce sont les dialogueurs ou agents de dialogue (chatbots en anglais). Cette navigation par choix au sein d'une trame prédéfinie est une mécanique également exploitée par des logiciels de création d'histoires interactives, ou histoires dont vous êtes le héros. D'une durée de deux heures, ce module propose d'apprendre à concevoir, mettre en œuvre et évaluer des situations pédagogiques articulant numérique et réel, notamment pour aider, différencier, rendre autonome, s'auto-évaluer avec des chatbots et des histoires interactives.

#### **[Accéder à la formation](https://magistere.education.fr/local/magistere_offers/index.php?v=formation#offer=1404)**

## **Différencier avec le numérique : pourquoi, pour qui, comment ?**

m@gistère Mes parcours

Formations en libre accès

D'une durée de deux heures, ce module s'effectue en autonomie. Il vous propose d'aborder la différenciation comme une

posture de l'enseignant, à travers le prisme de la Conception Universelle des Apprentissages. Il s'agit, pour l'enseignant, de prendre en compte les besoins de tous les élèves afin de proposer des situations pédagogiques différenciées à l'aide d'outils numériques.

#### **[Accéder à la formation](https://magistere.education.fr/local/magistere_offers/index.php?v=formation#offer=1408)**

# **Élaboration d'un programme d'éducation à la sexualité du CP à la terminale**

Par lettre de saisine en date du 23 juin 2023, le ministre de l'Éducation nationale et de la jeunesse a demandé au Conseil supérieur des programmes (CSP) d'élaborer un programme d'éducation à la sexualité depuis le cours préparatoire jusqu'à la classe terminale.

# LE CONSEIL SUPÉRIEUR DES **PROGRAMMES**

#### **[Télécharger le projet de programme](https://www.education.gouv.fr/media/160848/download)**

#### **Ressources de la fondation Tara Océan**

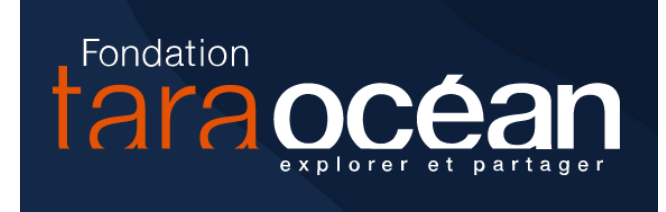

La Fondation Tara Océan propose des ressources pour enseigner les sciences dans une perspective d'éducation au développement durable, au collège et au lycée. Les enjeux de l'océan, du climat, des pollutions et de la biodiversité, ainsi que l'aventure humaine et scientifique de la

goélette Tara et les chercheurs associés dans les laboratoires : autant de leviers pour de nombreuses activités pédagogiques pour des élèves de 11 à 18 ans.

**[Télécharger la brochure de présentation des ressources](https://svt.enseigne.ac-lyon.fr/spip/IMG/pdf/plaquette-tara-science-mars24_v4.pdf)**

Site internet : **[fondationtaraocean.org](https://fondationtaraocean.org/)**

## **Lucy entre dans la collection Vertébrés**

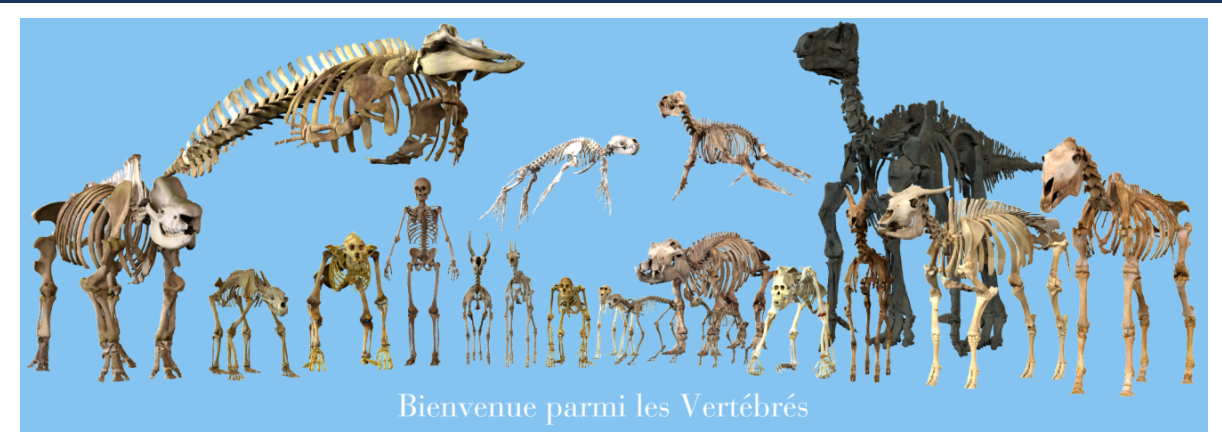

L'australopithèque Lucy fait son entrée dans l'application **Vertébrés**.

**[Application en ligne Vertébrés 3D](https://www.vertebres3d.fr/specimens-detail/65eec7d006451638f92de247)**

#### **Disciplines de sciences choisies en séries générale et professionnelle du DNB**

Lors de l'épreuve écrite de sciences de la session 2024 du Diplôme National du Brevet, les candidats composeront :

- Pour la série générale : en « physique-chimie » et en « technologie » ;
- Pour la série professionnelle : en « **sciences de la vie et de la Terre** » et « technologie ».

Un certain nombre de professeurs seront sollicités pour corriger les copies de la série professionnelle.

**[https://eduscol.education.fr](https://eduscol.education.fr/1937/les-deux-disciplines-choisies-pour-l-epreuve-ecrite-de-sciences-du-dnb-session-2024)**

#### **Préparations aux concours internes 2025**

La campagne de pré-inscription aux préparations aux concours de recrutement est ouverte **jusqu'au 14 juin 2024, 17 heures**.

**Agrégation interne** : Les sessions de formation (140 heures en tout) ont lieu le mercredi après-midi et le samedi matin, en présentiel au lycée La Martinière-Monplaisir (Lyon) ou en distanciel. Condition d'inscription au concours : justifier de cinq années de services publics (professeur certifié) et détenir un master (ou équivalent). En 2024, sur 18 inscrits à la préparation, 5 ont été admis au concours.

**[Lien d'inscription](http://portail.ac-lyon.fr/sofia-fmo-acad/default/session/preregistrationadd/globalSessionId/13096/tab/trainee/pill/individualTrainingPlan/infos/78314%7C01%7CS1%7C2024-06-24_08:00:00%7C2024-10-18_17:00:00)** – Renseignements : [ceydric-olivier.delhumeau@ac-lyon.fr](mailto:Ceydric-Olivier.Delhumeau@ac-lyon.fr)

**CAPES interne :** Les sessions de formation (48 heures en tout) ont lieu en présentiel le mercredi après-midi, pau Lycée Descartes (Saint-Genis-Laval) ou en distanciel le samedi matin. Condition d'inscription au concours : justifier de trois années de services publics (contractuel ou AED par exemple) et détenir une licence (ou équivalent). En 2024, sur 12 inscrits à la préparation, 8 ont été admis au concours.

**[Lien d'inscription](http://portail.ac-lyon.fr/sofia-fmo-acad/default/session/preregistrationadd/globalSessionId/13122/tab/trainee/pill/individualTrainingPlan/infos/78353%7C01%7CS1%7C2024-06-24_08:00:00%7C2024-10-18_17:00:00)** – Renseignements : [vincent.guili@ac-lyon.fr](mailto:vincent.guili@ac-lyon.fr)

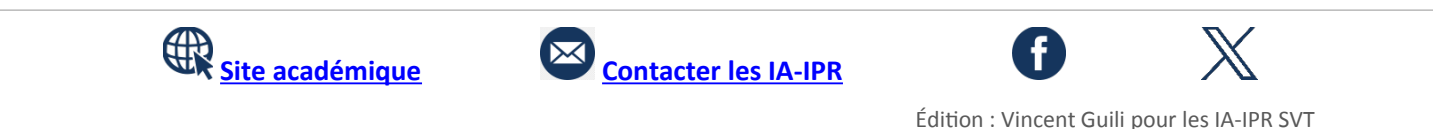